## Virtual Threads in Clojure

**Implications and practices** 

Eric Normand - May 7, 2024

# OS threads are limited (bottleneck)

#### Little's law

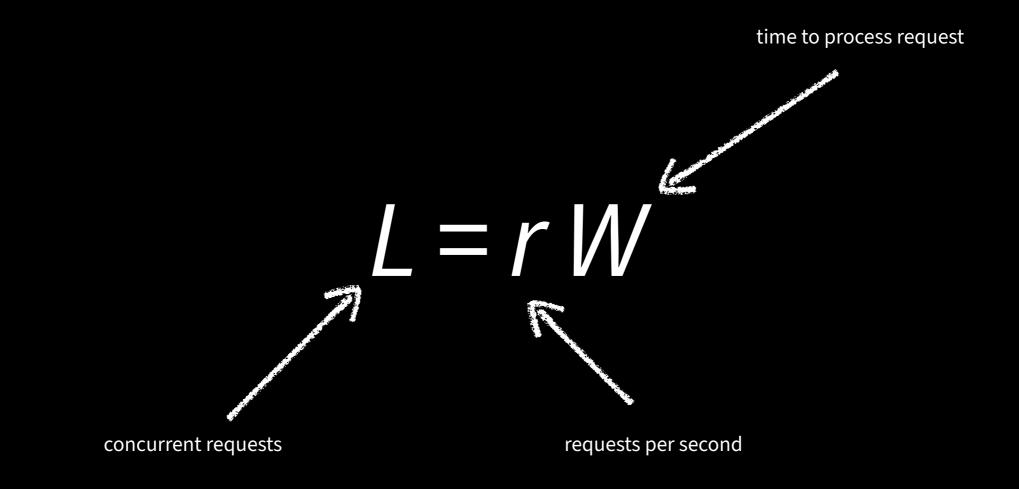

#### L = r W

#### **Thread-per-request HTTP server**

- Year 1
  - *r* = 200 requests per second
  - W = 50 ms to process each request
  - *L* = 200/s x 50ms = 10 requests => 10 threads
- Year 2
  - *r* = 2000 requests per second
  - W = 50 ms to process each request
  - *L* = 2000/s x 50ms = 100 requests => 100 threads

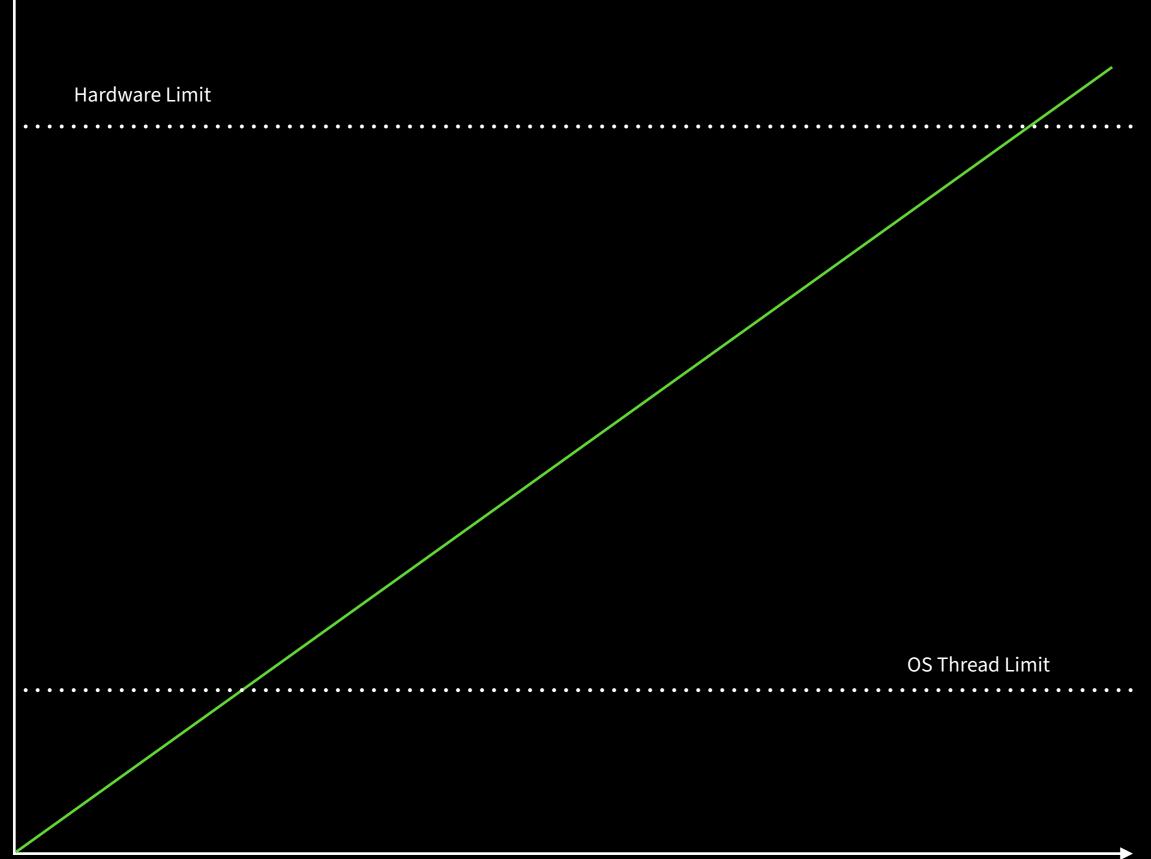

## Async programming

#### **One possible solution**

callbacks, core.async, Promesa, interceptors, ring async

- Benefits
  - Lightweight
  - Garbage-collectable

- Costs
  - Callback hell
    - Stacktraces!
    - Exceptions!
  - Can't use existing libraries
  - Can't use existing tooling

## **Virtual Threads**

#### Basically all the benefits of async AND threads

threads implemented in the JVM, run on an OS thread pool

- Benefits
  - Lightweight
  - Garbage-collectable
  - Stacktraces
  - Exceptions
  - Existing libraries
  - Existing tooling (debuggers, profilers, etc.)

- Costs
  - Bottleneck moves elsewhere
  - Limitations
    - CPU-bound
    - Synchronized

#### **Brass tacks**

- JDK 21 LTS <u>adoptium.net</u>
- Instance of java.lang.Thread
- Recommendation: Use one virtual thread per task
  - Example: One virtual thread per HTTP request
- Don't pool them let them run, end, and be garbage collected

## Things you oughtn't to do

- CPU-bound computation
  - Hot-loops
  - atoms? refs?
  - Solutions:
    - Thread.sleep()
    - Thread.yield()
    - not using atoms?

- synchronized keyword
  - synchronized blocks and methods
  - (locking ...) macro
  - Solutions:
    - j.u.c.locks.ReentrantLock

## Things you can do

- Blocking I/O
- Blocking primitives
  - Locks
  - Queues
  - Futures
  - core.async blocking operations <!!, >!!, etc.
- Thread.sleep() and .yield()

## **Creating virtual threads**

#### 3 ways

j.u.c.Executors/newVirtualThreadPerTaskExecutor

(defonce executor (Executors/newVirtualThreadPerTaskExecutor))

;; call .submit method with a 0-argument function
(def f (.submit executor (fn [] 4)))

(type f) ;; .submit returns a future

;; get the value with deref or the .get method
;; will block until the value is ready
@f
(.get f)

## **Creating virtual threads**

#### 3 ways

java.lang.Thread/startVirtualThread

(Thread/startVirtualThread #(println "Hello"))

## **Creating virtual threads**

#### 3 ways

java.lang.Thread/ofVirtualBuilder

(-> (Thread/ofVirtual) (.name "My Tread") (.start #(println "Wow")))

(-> (Thread/ofVirtual) (.unstarted #(println "Wow")))

## Sharing state without atoms or refs

#### Single writer

(defonce keep-going? (atom true)) (defonce executor (Executors/newVirtualThreadPerTaskExecutor))

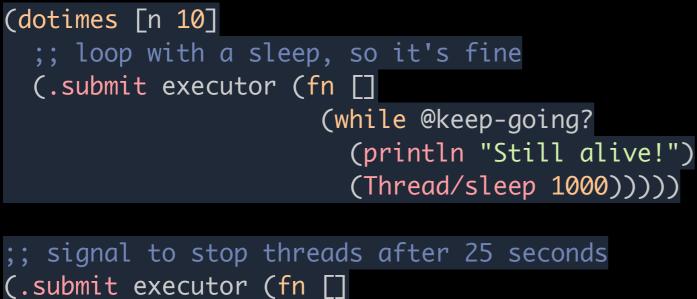

(Thread/sleep 25000)
(reset! keep-going? false)))

## Sharing state without atoms or refs

#### java.util.concurrent Collections

(import '(java.util.concurrent Executors ConcurrentHashMap CountDownLatch))
(defonce executor (Executors/newVirtualThreadPerTaskExecutor))

| (defn fetch-urls [urls]                          |       |
|--------------------------------------------------|-------|
| <pre>(let [results (ConcurrentHashMap.)</pre>    |       |
| <pre>latch (CountDownLatch. (count urls))]</pre> |       |
| (doseq [url urls]                                |       |
| (.submit executor (fn []                         |       |
| (.put results url (slurp ι                       | ırl)) |
| (.countDown latch))))                            |       |
| (.submit executor (fn []                         |       |
| (.await latch)                                   |       |
| <pre>(into {} results))))</pre>                  |       |

@(fetch-urls ["http://example.com/1", "http://example.com/2", "http://example.com/3"])

#### Sharing state without atoms or refs

Not sharing state???

(defonce executor (Executors/newVirtualThreadPerTaskExecutor))

@(fetch-urls ["http://example.com/1", "http://example.com/2", "http://example.com/3"])

## **Communication and coordination**

- core.async
- Promesa
- Manifold
- java.util.concurrent
  - CountdownLatch
  - ArrayBlockingQueue
  - Semaphore
  - etc.

## What's coming next?

#### 2 related projects

- Structured Concurrency
  - Represent hierarchical tasks
  - Fan-out, fan-in
- Scoped Values
  - Immutable values scoped to a thread and its subthreads